## *APPENDIX B: MODEL YEAR 1& 2 SNF UPDATE FACTOR CALCULATION*

The SNF case-mix classification system was replaced with a new system, the Patient-Driven Payment Model (PDPM), on October 1, 2019. The PDPM classifies residents into casemix groups based on clinical characteristics of five components: physical therapy (PT), occupational therapy (OT), speech-language pathology (SLP), nursing, and non-therapy ancillary (NTA) services. The PDPM also applies a variable per diem (VPD) adjustment to the PT, OT, and NTA components to adjust payment in a manner that reflects typical changes in resource use over the course of a given SNF stay as inferred from recent data. To account for these payment system changes, the SNF update factor now has two components: One component uses baseline year claims and updates prices from the baseline year to a reference period using RUG-IV payment rates. The other component uses reference period claims and updates prices from the reference period to the Model Year and accounts for the change from RUG-IV to PDPM. The reference period must contain claims with both RUG-IV and PDPM data, ideally from the last full year of data containing the last quarter of the baseline period. For the SNF update factors for the final quarter of Model Year 2, there is only one baseline quarter with the PDPM data, so the reference period is 2016Q4 (FY2017Q1).

It is possible that certain ACHs will have low, or zero SNF claim counts in 2016Q4, the reference period. In order to avoid high variability in update factors due to low volume and missing update factors due to zero volume, the second component of the SNF update factors will only be calculated individually for ACHs that meet a minimum threshold of 41 Clinical Episodes with SNF spending during the reference period. If the ACH does not meet this threshold, the second component of the SNF update factor will instead be calculated using all Clinical Episodes from the ACH's peer group<sup>[1](#page-0-0)</sup>. In case the peer group also does not meet the threshold, the second component of the SNF update factor will instead be calculated using all Clinical Episodes from the national set of ACHs.

• **Step A1. Calculate three SNF factors for each ACH and baseline year level:** For each ACH and baseline (calendar) year, calculate the SNF factor once using baseline year claims<sup>[2](#page-0-1)</sup> that were initiated at the ACH and RUG-IV rates from the fiscal year overlapping the first three quarters of the baseline year, once using baseline year claims and RUG-IV rates from the fiscal year overlapping the last quarter of the baseline year, and once using baseline year claims and reference period RUG-IV rates. An ACH's factor for the SNF setting is defined as shown below for the RUG IV payment model.

<span id="page-0-0"></span> $1$  ACHs are considered to be in the same peer group if and only if they are in the same size category (small, medium, large, or extra-large), are in the same census division, have the same AMC-urban/rural status (options are AMC, urban non-AMC, and rural non-AMC), and have the same safety net status.

<span id="page-0-1"></span><sup>2</sup> Baseline year claims are those grouped to Clinical Episodes with their anchor end date in the baseline year.

$$
F_{RUG,P}^T = \frac{\sum_{i=1}^{k} RUG\_Rate_{i,P} REV\_UNIT_i}{\sum_{i=1}^{k} REV\_UNIT_i}
$$

where  $P$  is the time period the rates are from,  $T$  is the time period claims are taken from,  $k$  is the number of SNF lines the ACH has in the period *T*, *i* indexes these lines,  $RUG_Rate_{i,p}$  is the period *P* RUG-IV case mix adjusted Rate corresponding to line *i* and *REV* UNIT<sub>i</sub> is the Revenue Center Unit Count for line *i*.

• **Step A2. Calculate the first component of the update factor:** The first component uses baseline year claims in both the numerator and the denominator as shown below. The denominator is calculated as a weighted sum of factors that use payment rates from the fiscal years that overlap the baseline year since the baseline years are calendar years while the SNF payment rates, and hence factors, are updated every fiscal year.

UF Component  $1 = \frac{F_{RUG,FY17}^{BY}}{0.25F_{RUG,BY+1}^{BY} + 0.75F_{RUG,BY}^{BY}}$ 

Table 1 below displays an example of how the first component of the update factor is calculated for an example ACH that is being updated from baseline year CY2015 to Model Year sub-period 2019Q4, using a reference period of 2016Q4. Since only the first two claims are grouped to Clinical Episodes with anchor end dates in CY2015, only these claims are used to calculate the first component of the update factor. Since the revenue center unit count is always 1, the numerator of the first component of the update factor is a simple average of the FY2017 RUG-IV payment rates on the two claims grouped to CY2015 Clinical Episodes, i.e., \$165. To get the denominator, the same CY2015 claims are used but they are priced once using FY2015 rates and once using FY2016 rates, since these are the fiscal years overlapping CY2015. Since the revenue center unit counts are both 1, the FY2015 SNF factor using CY2015 claims is a simple average of the FY2015 rates for the CY2015 claims, or \$125. Similarly, the FY2016 SNF factor using CY2015 claims is the average of the FY2016 rates for the CY2015 claims, or \$150. FY2015 overlaps with CY2015 for three quarters, so the FY2015 factor receives a weight of 0.75, whereas FY2016 overlaps with CY2015 for one quarter, so the FY2016 factor receives a weight of 0.25. This results in a weighted average factor of \$131.25 for the denominator. The  $1<sup>st</sup>$  component of the update factor is equal to \$165/\$131.25, or 1.257.

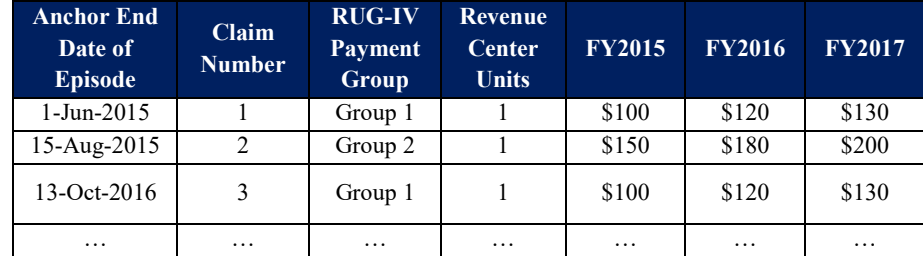

**Appendix Table 1a: Example of Component 1 of Update Factor for SNF setting**

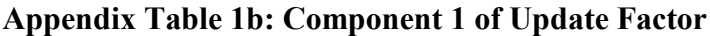

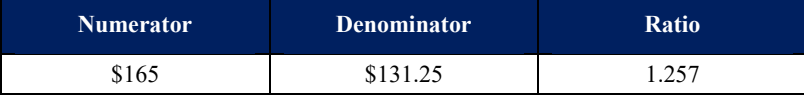

## • **Step A3. For each ACH, calculate the total cost of the reference period SNF claims under RUG-IV reference period rates and Model Year PDPM rates:**

For each ACH, calculate the total cost of the reference period SNF claims initiated at the ACH once using reference period RUG-IV rates, and once using Model Year PDPM rates. The reference period will contain all claims associated with a SNF stay with a start date on or after October 1, 2016 where the SNF stay has a PDPM payment amount and the corresponding claims have payment rates for RUG-IV.  $3$ 

The total cost of claims under the RUG-IV payment system is defined as shown below.

$$
C_{RUG,P}^T = \sum_{i=1}^k RUG\_Rate_{i,P} REV\_UNIT_i
$$

where  $P$  is the time period the rates are from,  $T$  is the time period claims are taken from,  $C^{T}$ <sub>*RUG,P*</sub> is the cost of period *T* claims under period *P* RUG-IV rate, *k* is the number of SNF lines the ACH has in the period *T*, *i* indexes these lines,  $RUG-Rate_{i,p}$  is the period P RUG-IV case mix adjusted Rate corresponding to line *i* and *REV\_UNITi* is the Revenue Center Unit Count for line *i*.

The following methodology is applied to calculate the total cost of reference period claims under the PDPM payment system.

• For each SNF stay and case-mix group (CMG), calculate the payment rate as the average of the rural payment rate and the urban payment rate. The payment rate reflects the base rate multiplied by Case Mix Index (CMI).

$$
AvgCMG_c = \frac{CMG_c\,CMI\,Rural * CMG_C Rate\,Rural + CMG_c CMI\,Urban * CMG_C Rate\, Urban}{2}
$$

where,  $c = \{OT, PT, SLP, NRSNG, NTA\}$ 

l

• For each SNF stay, calculate non-case-mix-adjusted payment as the average of urban and rural non-case-mix base rate.

$$
AvgNonCM = \frac{NonCM Rate Rural + NonCM Rate Urban}{2}
$$

• For each SNF stay, calculate the PDPM payment as the weighted sum of the payment rates of PDPM components and the non-case-mix adjusted payment. The weights for

<span id="page-2-0"></span><sup>&</sup>lt;sup>3</sup> Note that all SNF stays (and their corresponding claims) that are collapsed as an interrupted stay under PDPM will be included in the calculation if at least one claim from that interrupted stay qualifies for the reference period.

PDPM components and non-case-mix group are Variable Per Diem (VPD) adjusted total utilization days and total utilization days, respectively.

$$
PDPM_s = \sum_{c} (AvgCMG_c * VPD \ Adj \ Util \ Days_c) + (AvgNonCM * Util \ Days_s)
$$

where, s=SNF stay

• Calculate the total cost of reference period SNF claims under PDPM as the sum of PDPM payments over all stays corresponding to the reference period claims.

$$
C_{PDPM,P}^T = \sum_{j=1}^s PDPM_{j,P}
$$

where  $P$  is the time period the rates are from,  $T$  is the time period claims are taken from,  $C^{T}$ *PDPM,P* is the cost of period *T* claims under period *P* PDPM rate, *s* is the number of SNF stays the ACH has in the period *T*, *j* indexes these stays and *PDPMj,p* is the period *P* PDPM case mix adjusted rate corresponding to stay *j*.

• **Step A4. For each peer group, calculate the total cost of the reference period SNF claims under RUG-IV reference period rates and Model Year PDPM rates:**

For each peer group, calculate the total cost of reference period SNF claims twice: using reference period RUG-IV rates once and using Model Year PDPM rates for the other.

• **Step A5. Using the national set of reference period SNF claims, calculate the total cost of the reference period SNF claims under RUG-IV reference period rates and Model Year PDPM rates:**

Calculate the national total cost of reference period SNF claims twice: once using reference period RUG-IV rates, and once using Model Year PDPM rates.

• **Step A6. Calculate second component of the SNF update factor:** The second component updates prices from the reference period to the Model Year and accounts for the change from RUG-IV to PDPM by dividing the total cost of the reference period stays in 2020 under PDPM, by the total cost of the reference period claims under RUG-IV in the reference period.

*UF Component* 
$$
2 = \frac{C_{PDDM,FY20}^{2016Q4}}{C_{RUG,FY17}^{2016Q4}}
$$

For each ACH that meets a threshold of 41 Clinical Episodes with SNF spending during the reference period, use the individual ACH's SNF costs from Step A3 to calculate the second component of the update factor. For ACHs that do not meet the threshold but belong to a peer group that does meet the threshold, use the peer group's SNF costs from Step A4 to calculate the second component of the update factor. For ACHs that do not meet the threshold and belong to a peer group that does not meet the threshold, use the national SNF costs to calculate the second component of the update factor.

Table 2 below continues the example from Table 1 and displays how the second component of the example update factor is calculated. The last 3 claims in the Table are considered

reference period claims. Note that claim 5 is included as a reference period claim, in spite of being outside the Clinical Episode window, since it is part of a SNF stay where one of the other claims (claim 4) qualifies for the reference period.

Since this is an illustrative example, we use a small number of claims and ignore the minimum volume threshold. If an ACH had only 3 reference period claims in the actual data, the second component of its update factor would be calculated either at the peer group or at the national level. To get the numerator of the second component of the update factor, add the total cost of the reference period stays under PDPM FY2020. This is equal to  $$140 +$  $$350 = $490$ . To get the denominator of the update factor, add the total cost of the reference period claims under RUG-IV. This is equal to  $$130 + $130 + $200 = $460$ . To get the second component of the update factor, divide the numerator by the denominator, which gives \$490 /  $$460 = 1.065.$ 

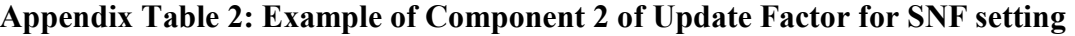

| <b>PDPM</b> stay ID | <b>Claim</b><br><b>Number</b> | <b>Claim Start Date</b> | Cost<br><b>Under</b><br><b>RUG-IV</b><br>(FY2017) | <b>Cost Under</b><br><b>PDPM</b><br>(FY2017) | <b>Cost Under</b><br><b>PDPM</b><br>(FY2020) |
|---------------------|-------------------------------|-------------------------|---------------------------------------------------|----------------------------------------------|----------------------------------------------|
| n/a                 |                               | 1-Jun-2015              | \$130                                             | n/a                                          | n/a                                          |
| n/a                 | $\overline{c}$                | 15-Aug-2015             | \$200                                             | n/a                                          | n/a                                          |
| 0001                | 3                             | 13-Oct-2016             | \$130                                             | \$125                                        | \$140                                        |
| 0002                |                               | 1-Dec-2016              | \$130                                             | \$340                                        | \$350                                        |
| 0002                | 5                             | $4-Jan-2017$            | \$200                                             |                                              |                                              |

**Appendix Table 2b: Component 2 of Update Factor**

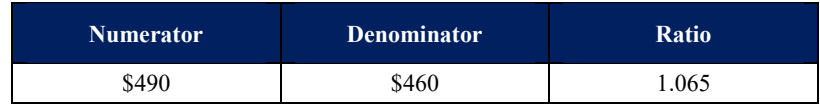

• **Step A7. Calculate the update factor:** Multiply the first and second component to calculate the update factor.

$$
U F_{SNF,FY20}^{BY} = \frac{F_{RUG,FY17}^{BY}}{0.25 F_{RUG,BY+1}^{BY} + 0.75 F_{RUG,BY}^{BY}} \times \frac{C_{PDDM,FY20}^{2016Q4}}{C_{RUG,FY17}^{2016Q4}}
$$

Continuing with the example from above, the update factor will be calculated as:

$$
UF_{SNF,FY20}^{CY15} = 1.257 \times 1.065
$$

$$
= 1.339
$$

• **Step A8.** Run **Steps 22-26** to assign Clinical Episodes to participating ACHs as per usual.